## Informationen zur Einbindung von vorhandenen Tablets in die Verwaltungssoftware des LK Göttingen sowie des GGM

Grundlage: Voraussetzung für die Teilnahme an den Tabletklassen ist ein Endgerät, welches mit einem Mobil-Device-Management-Profil verwaltet wird. Geräte, die über den Vertriebspartner des GGM erworben werden, können automatisch den entsprechenden Systemen hinzugefügt werden. Alle anderen Geräte müssen manuell für die Verwendung in Schule und Unterricht vorbereitet werden.

Ablauf: Um diesen Vorgang reibungslos durchführen zu können, benötigen wir Ihre Mithilfe! Sie bzw. Ihr Kind können *bereits vorhandene Geräte* in der Schule *zwischen dem 12.06. und 15.06.23* bei Herrn Breul oder Herrn Foitzik abgeben.

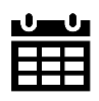

## Abgabezeiten (vom 12.06.-15.06. jeweils in Raum 330): Montag, 12.06.: 3./4. Std. Donnerstag, 15.06.: 3.+ 5. Std. Dienstag, 13.06.: 3./4. Std. Mittwoch, 14.06.: 3./4. Std.

Sobald die Geräte fertig konfiguriert sind, erhalten Sie eine E-Mail mit einem Abholterminvorschlag.

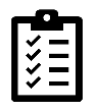

Checkliste: Bitte treffen Sie folgende Vorbereitungen, damit die Einbindung zügig vonstattengehen kann.

- $\checkmark$  Alle persönlichen Daten auf dem Gerät in iCloud sichern (Einstellungen  $\hat{\to}$  Benutzter anwählen  $\hat{\to}$ iCloud  $\rightarrow$  iCloud-Backup  $\rightarrow$  Backup jetzt erstellen)
- ✓ Modellname und Seriennummer (Einstellungen → Allgemein → Info *oder* Gravur auf Rückseite des Gerätes) heraussuchen und in abzutrennenden Abschnitt unten eintragen
- ✓ Gerät zurücksetzen (Einstellungen → Allgemein → nach unten scrollen → iPad übertragen/zurücksetzen → Alle Inhalte & Einstellungen löschen → mit Entsperrcode bestätigen)
- ✓ Kontaktdaten auf Abschnitt unten eintragen
- $\checkmark$  Gerät voll aufladen und sicher verpacken (z.B. in Luftpolsterumschlag), Ladekabel OHNE Netzadapter beilegen, abgetrennten Abschnitt unten mit in den Umschlag stecken

Falls Sie das Gerät erst zu einem späteren Zeitpunkt vorlegen können (z.B., weil noch nicht gekauft), schreiben Sie uns bitte eine E-Mail an *tablet.klassen@ggm-portal.de*.

## Begleitangaben zum abgegebenen Tablet für Einbindung in GGM-Mobil-Device-Management

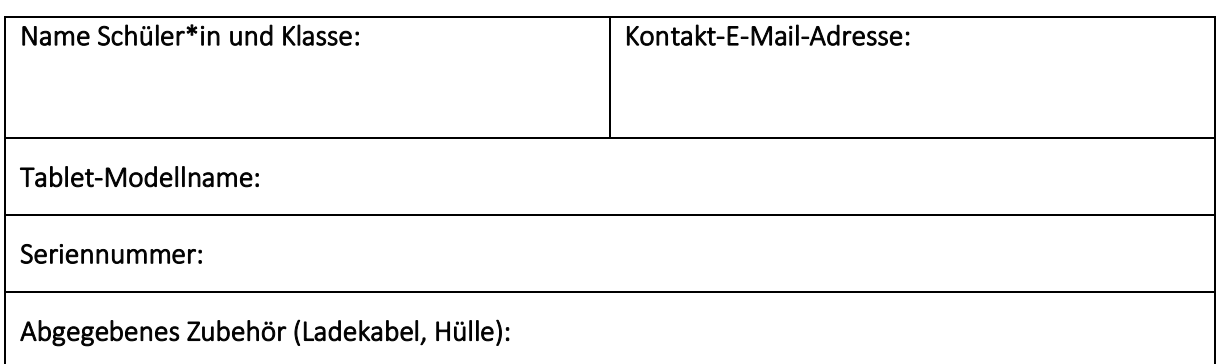